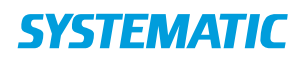

## Opret bolig eller plads

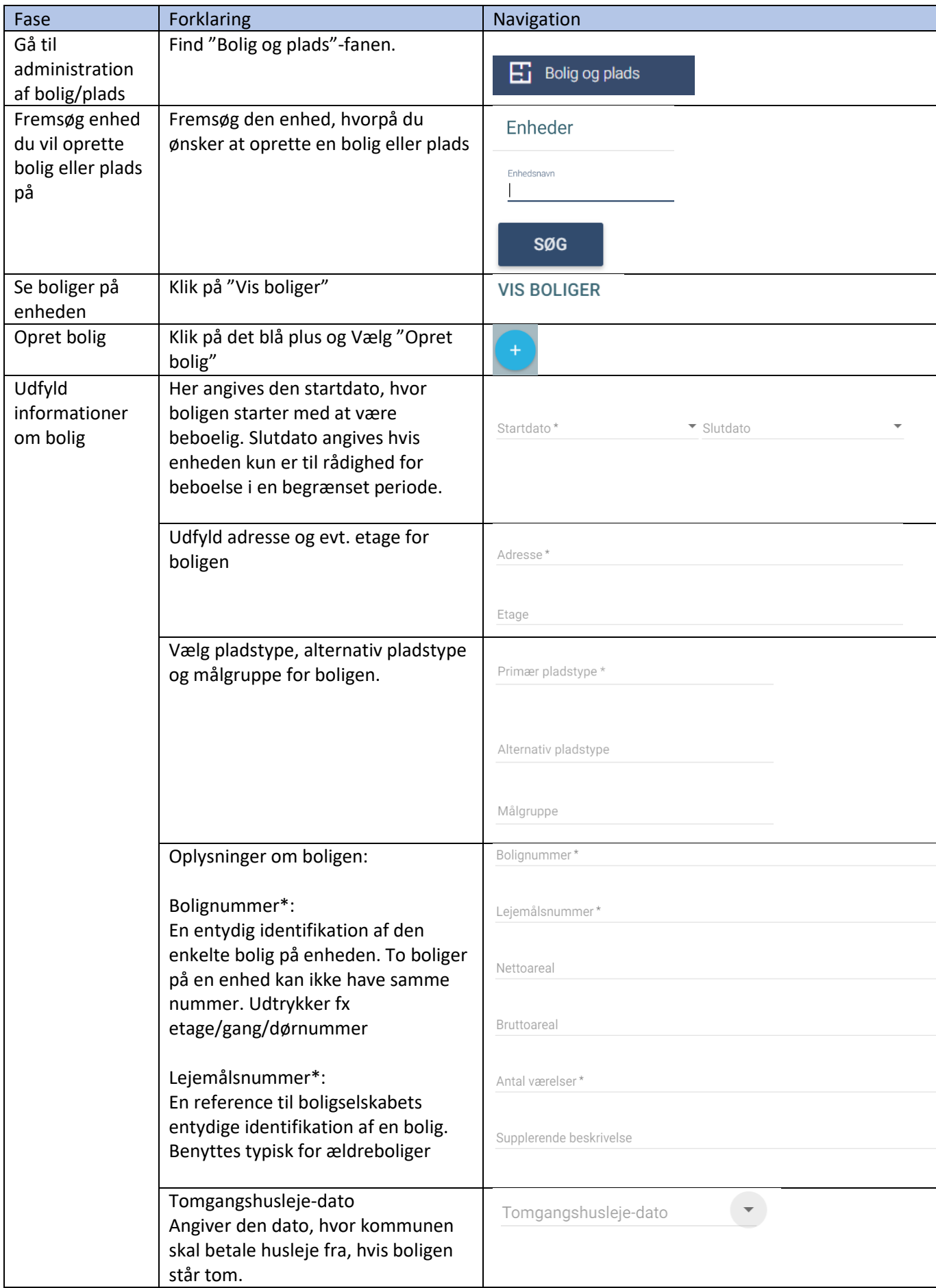

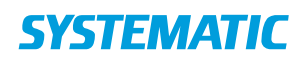

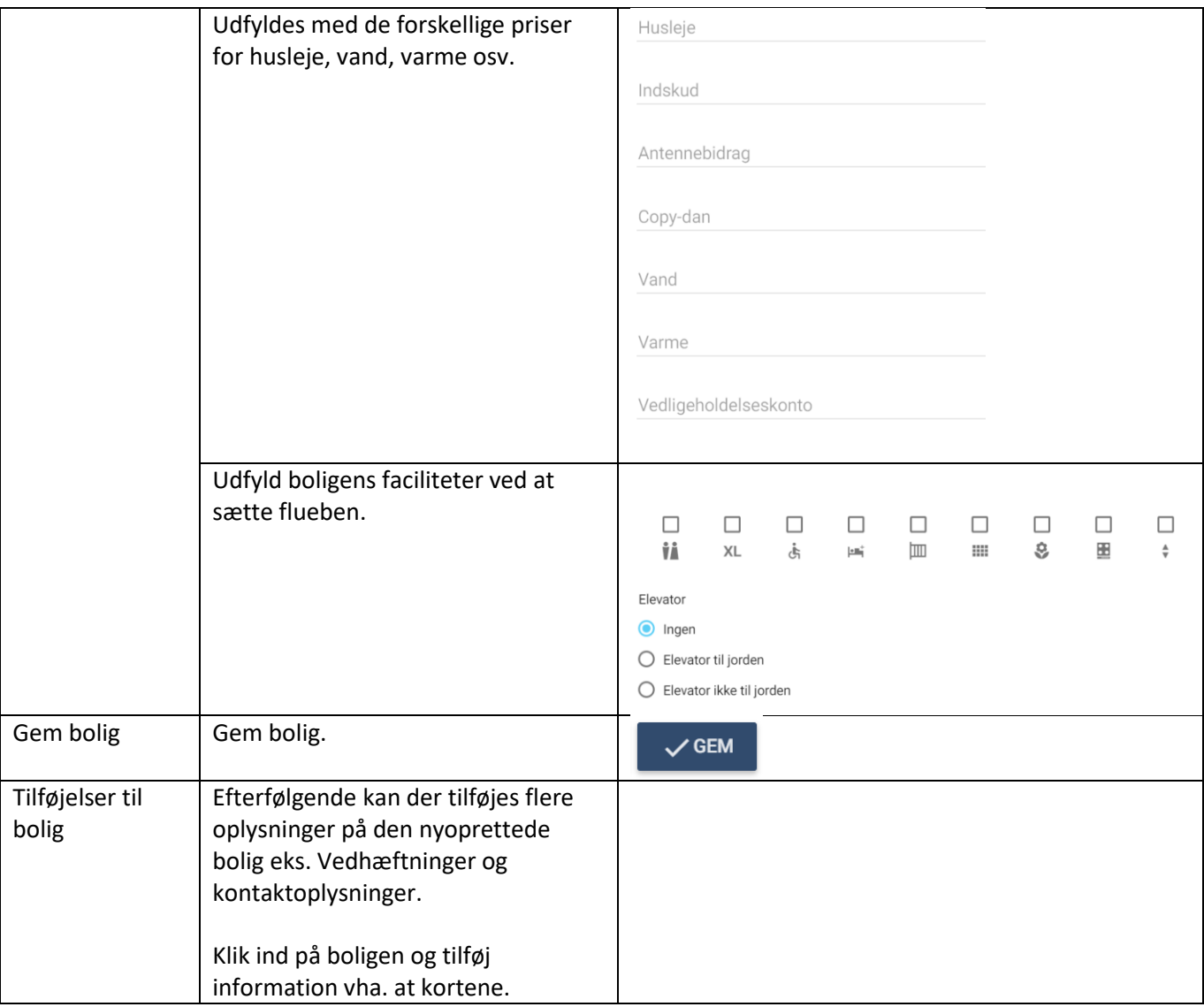